## Obsah and and a lavis like

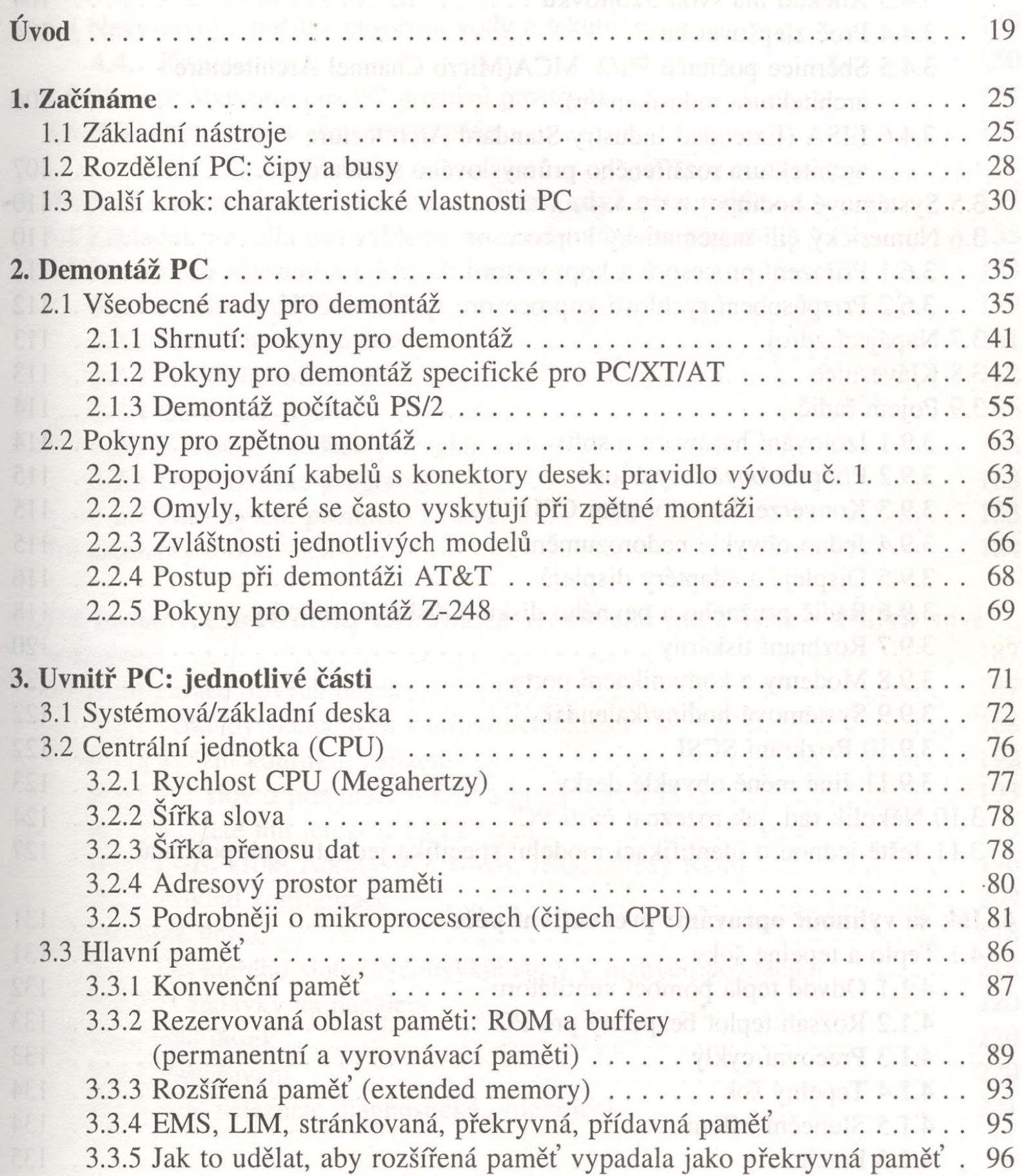

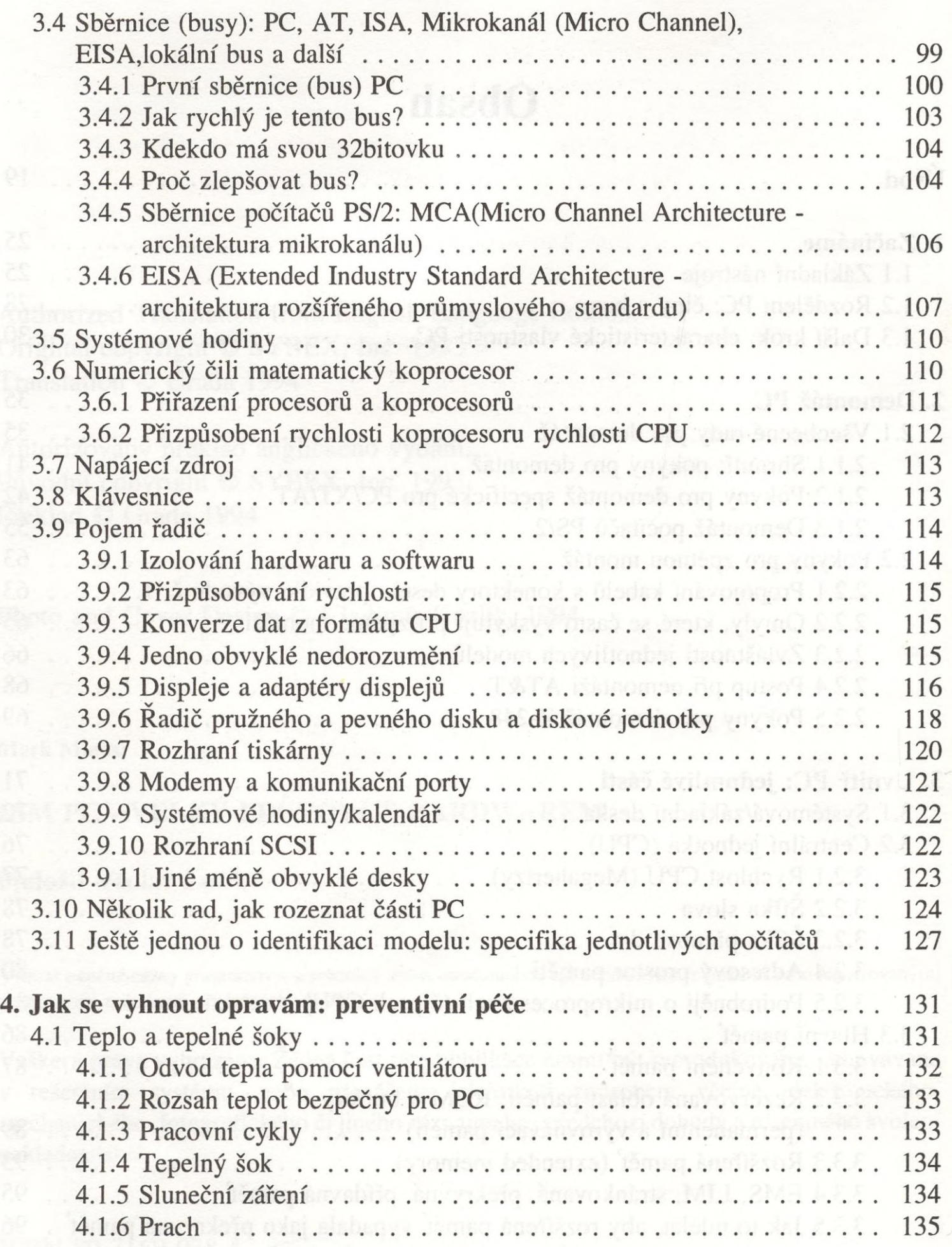

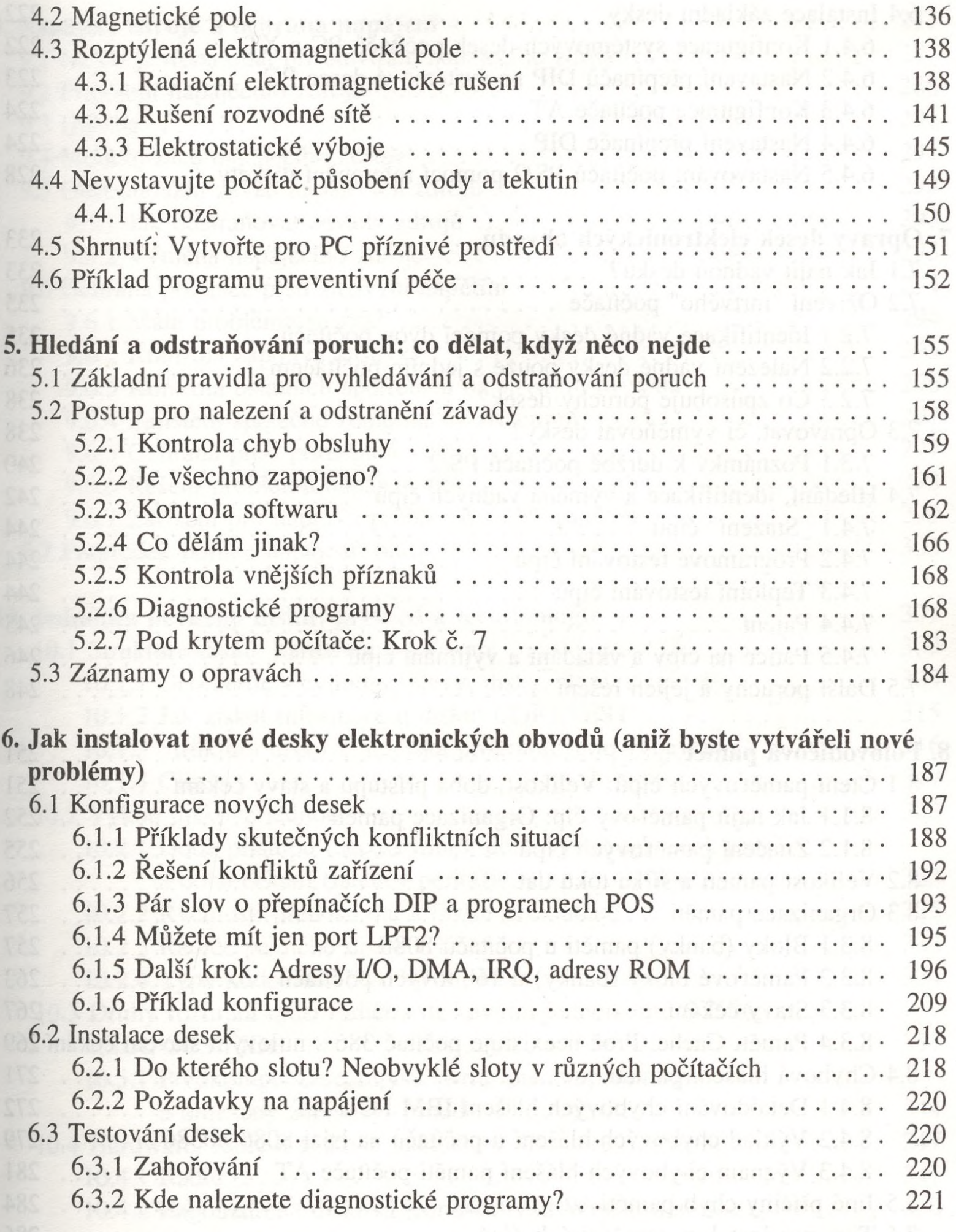

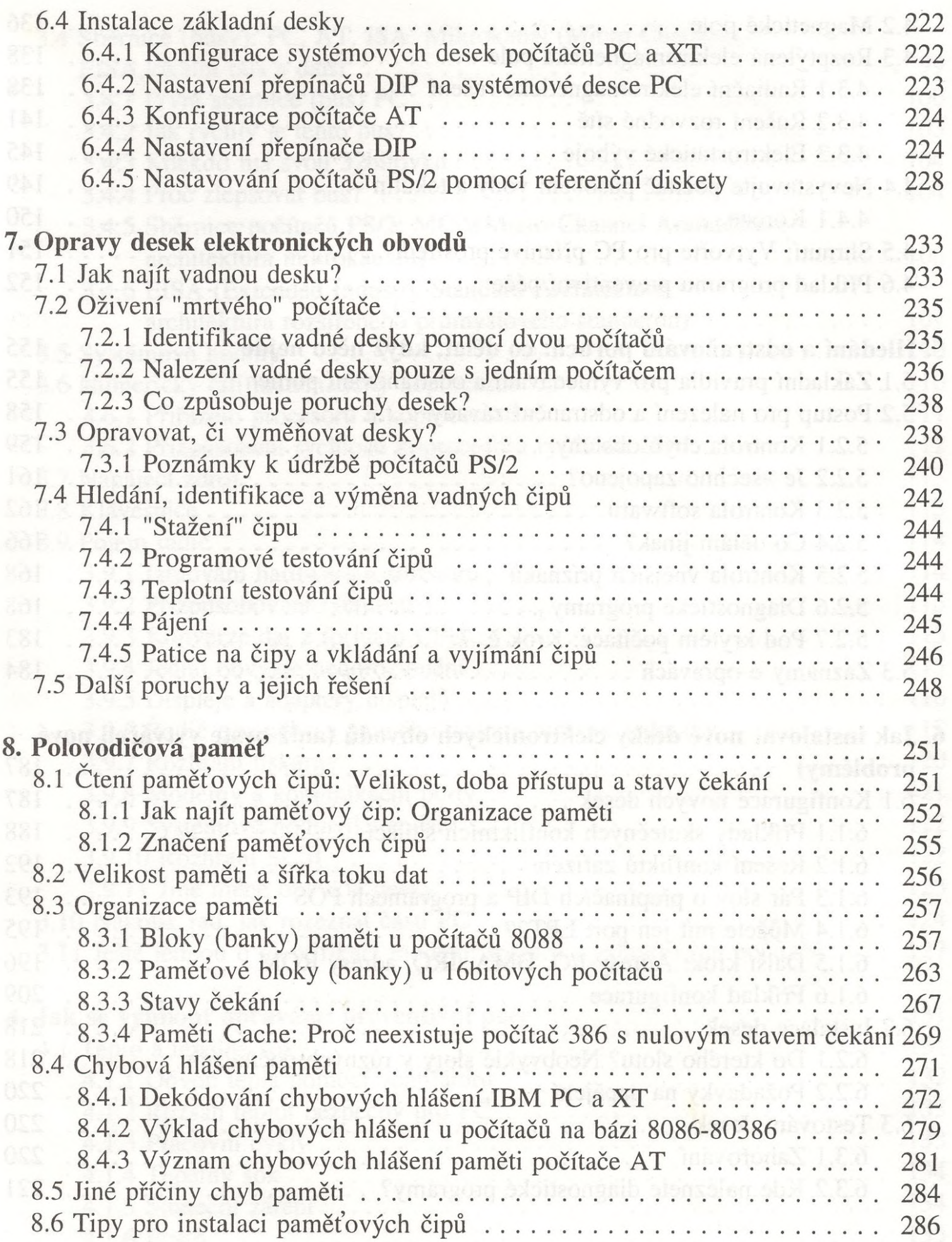

 $\sim 10^{10}$ 

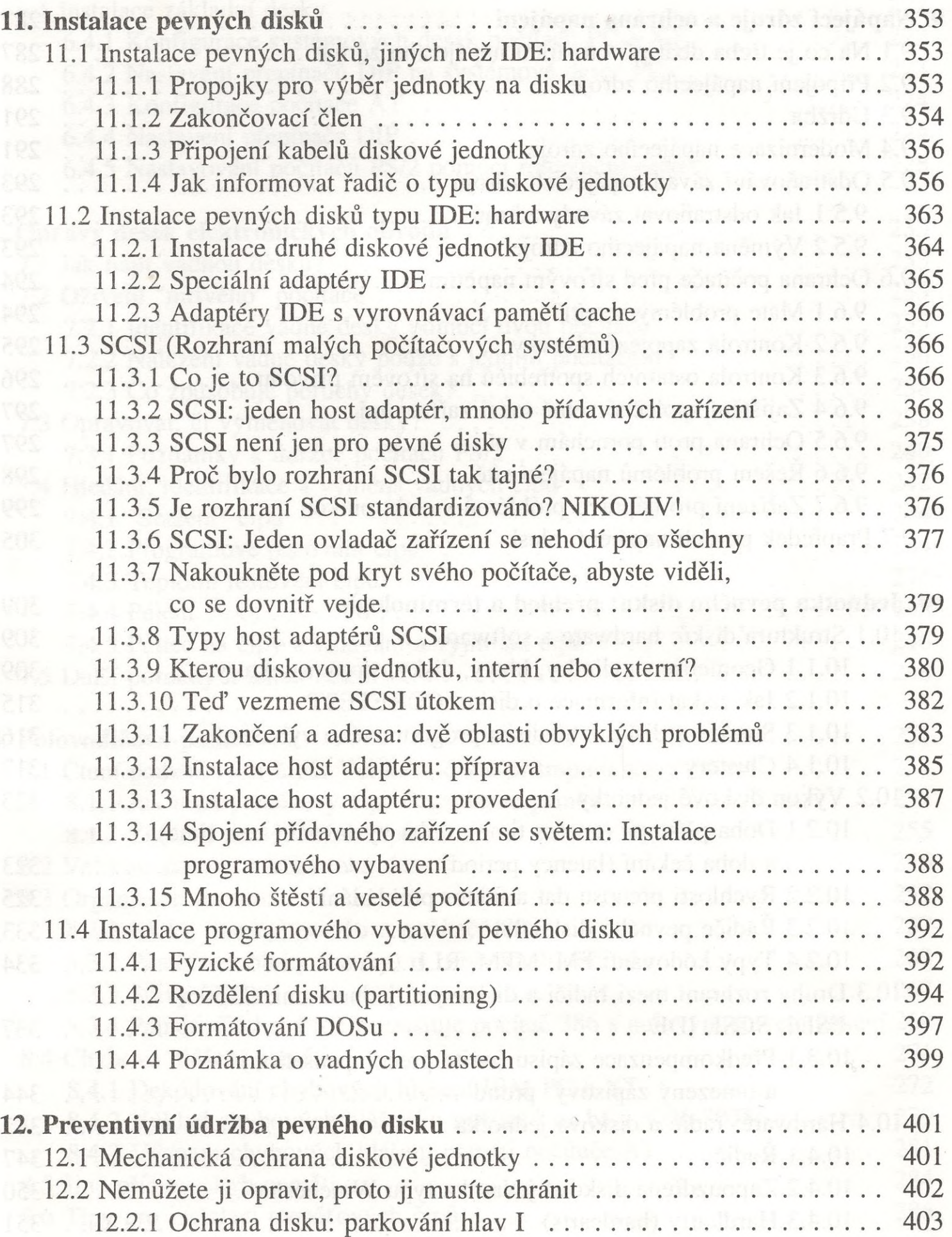

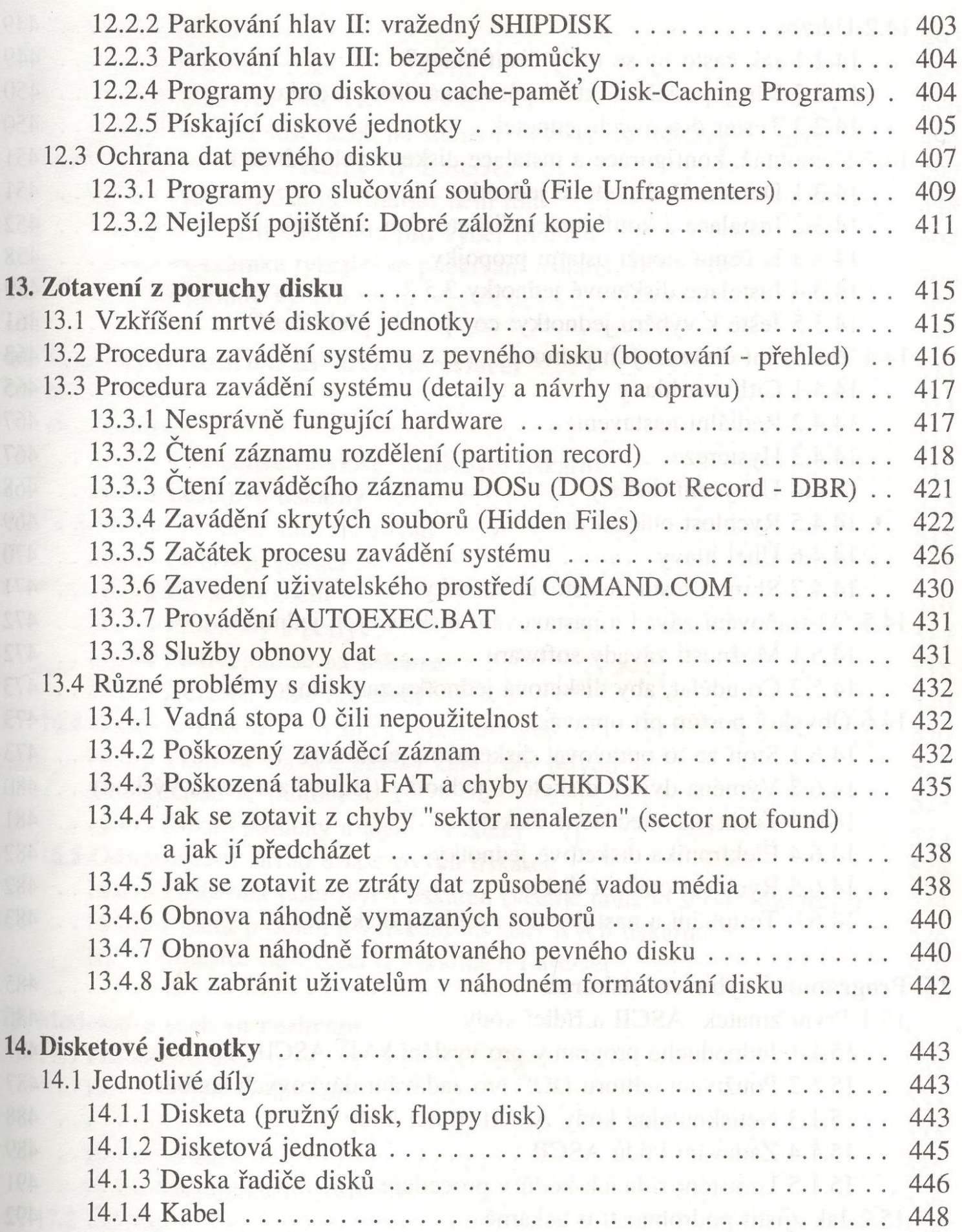

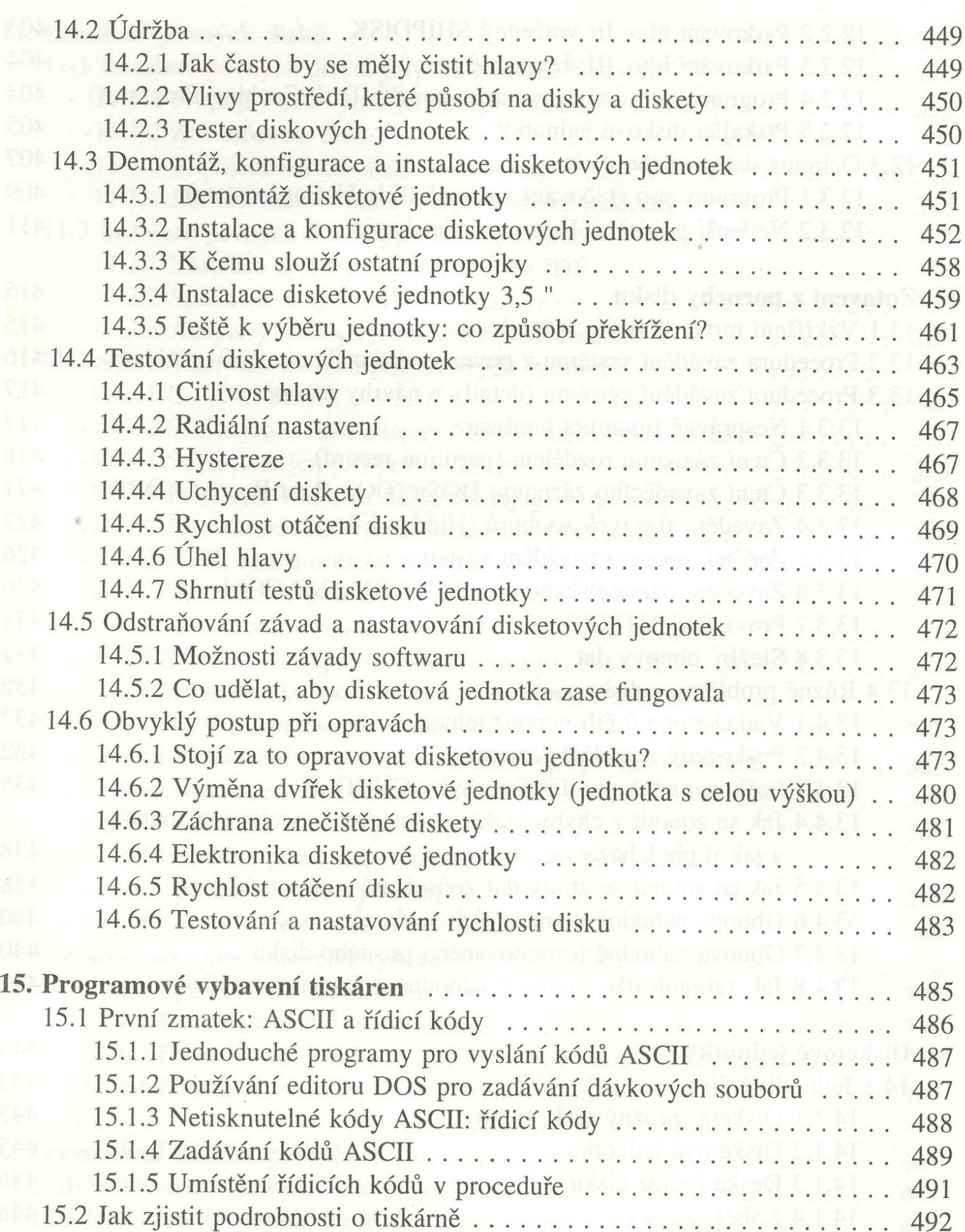

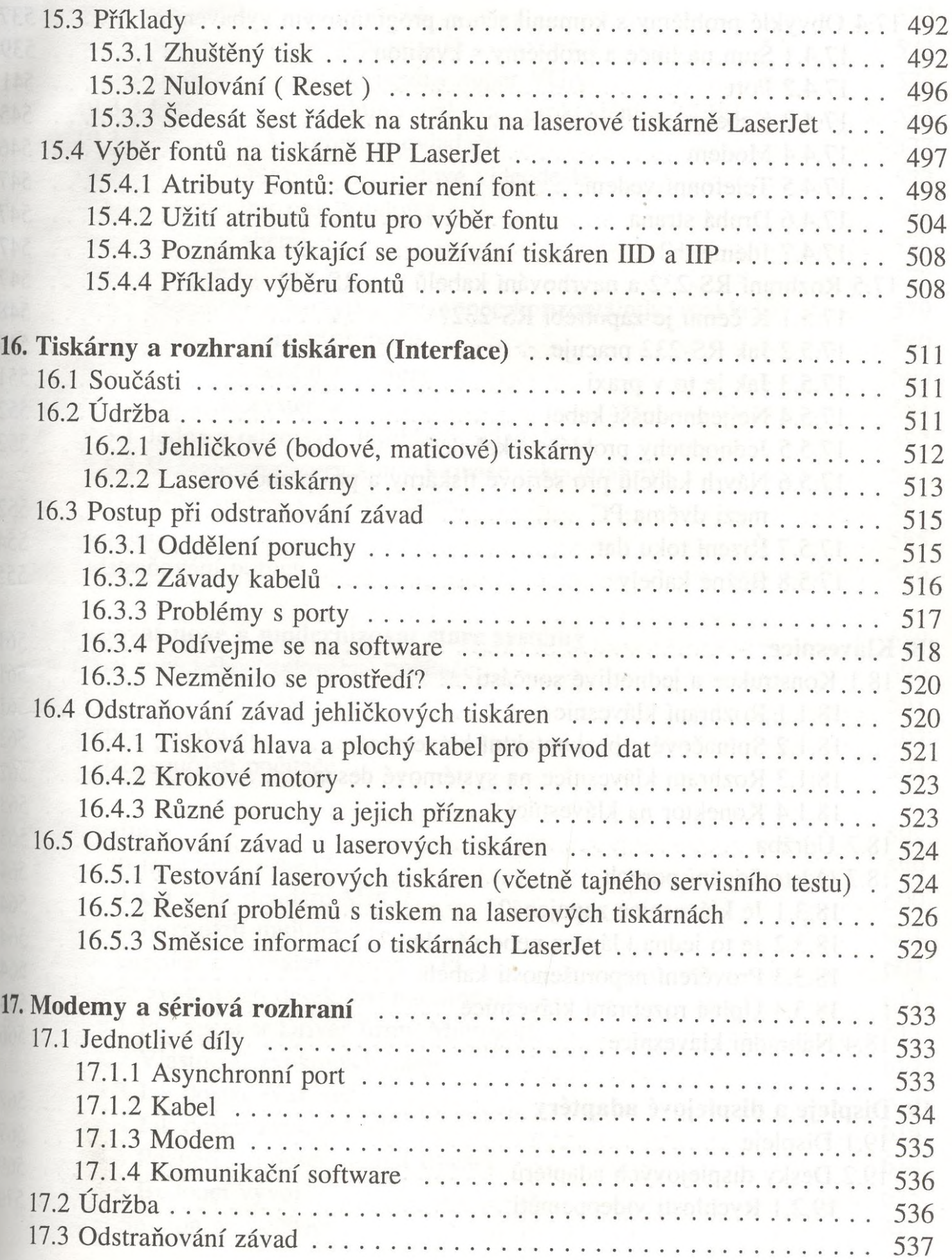

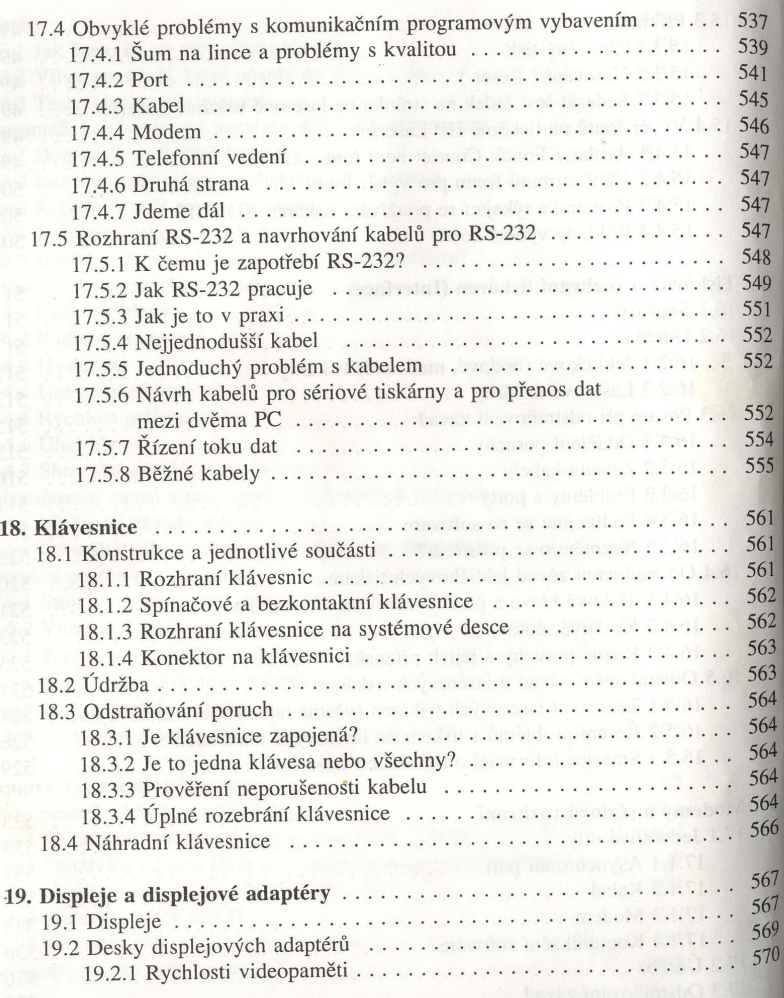

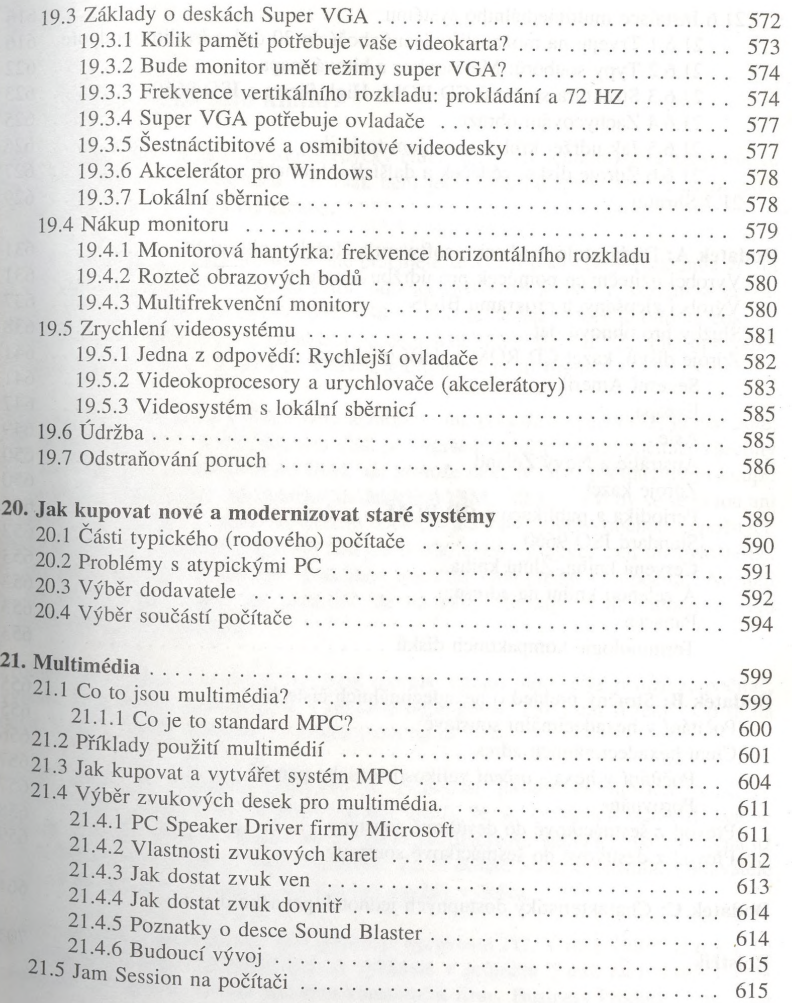

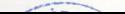

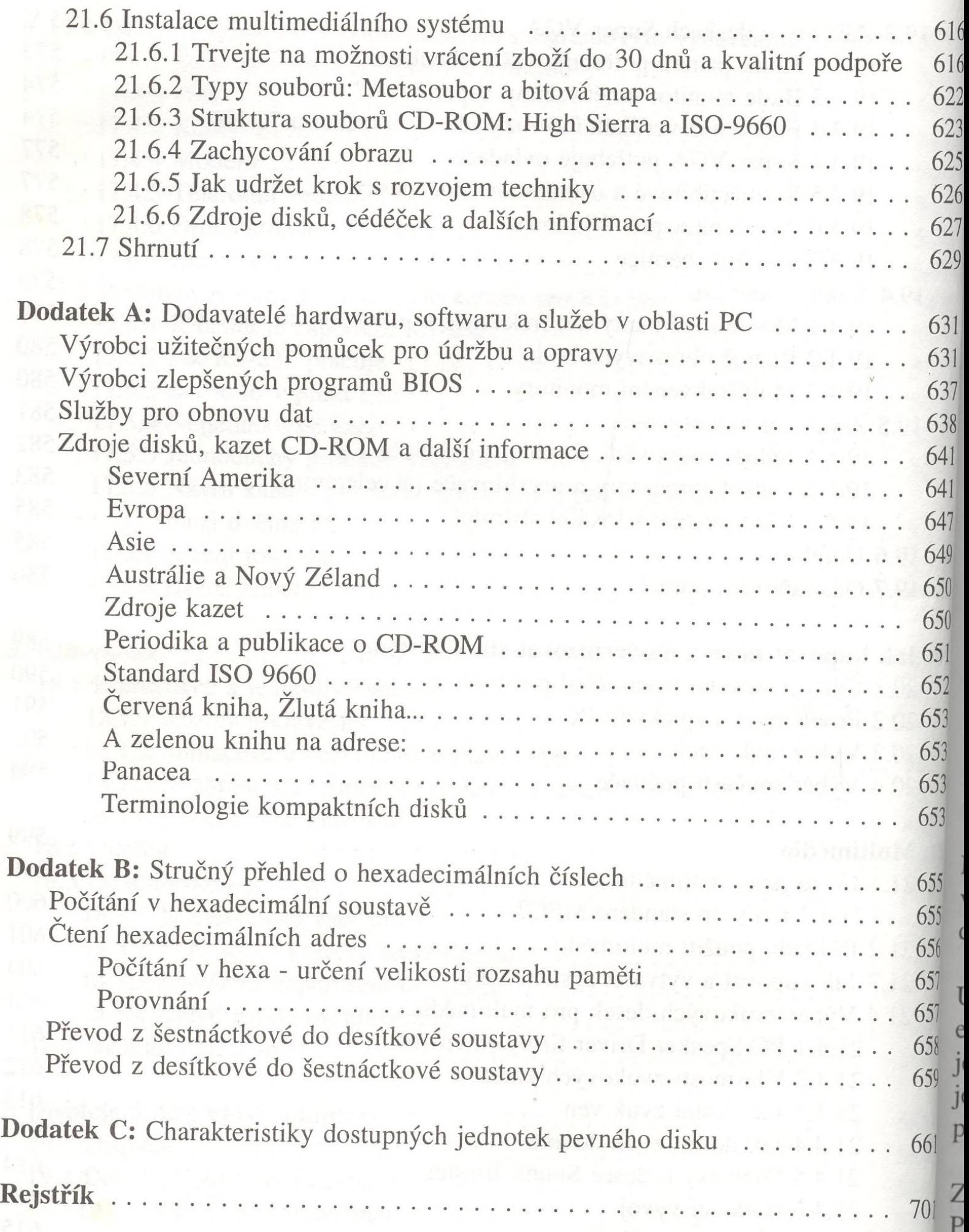